# **Dolphins**

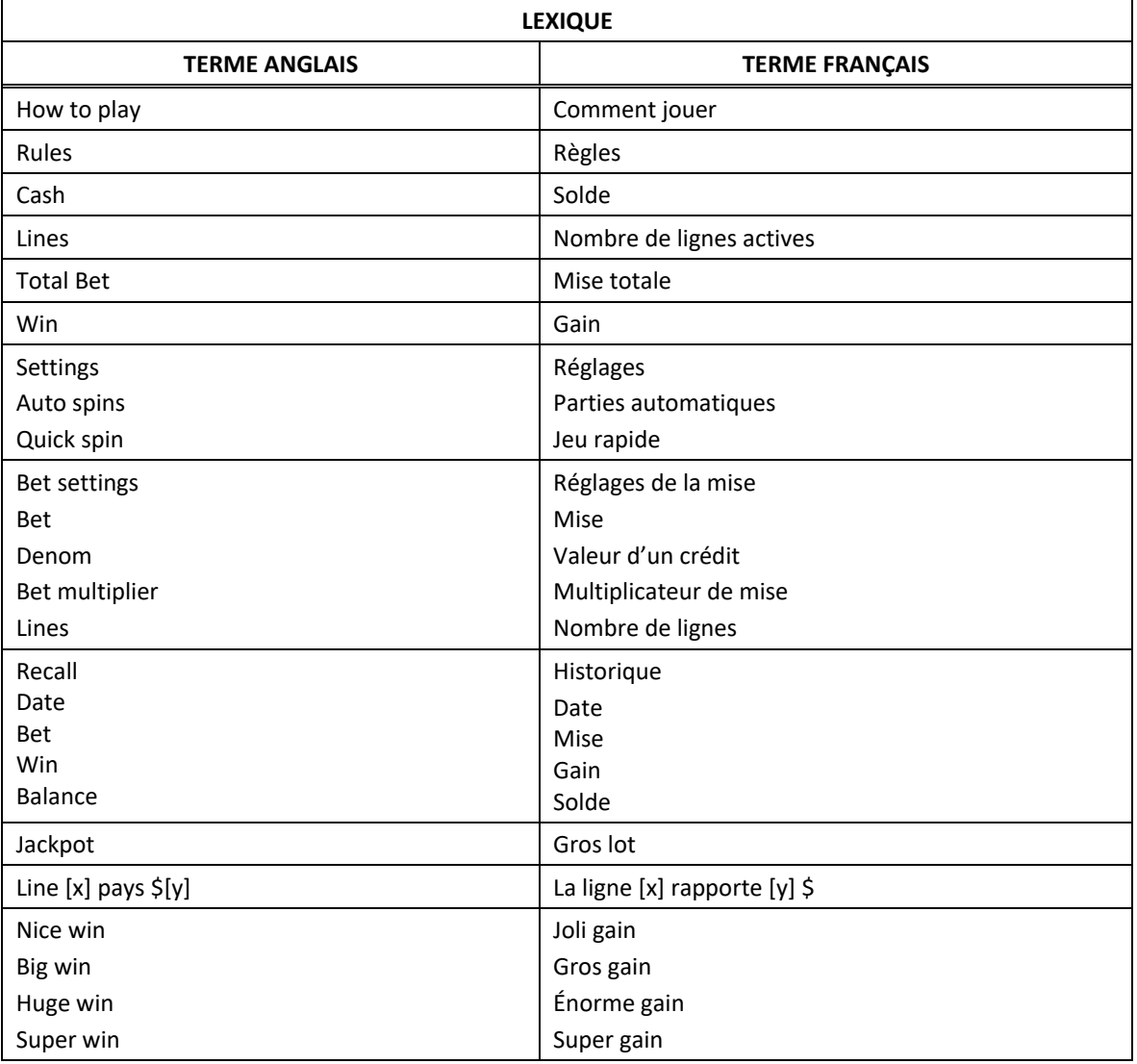

\* Certains boutons, afficheurs ou fonctionnalités pourraient ne pas être présents.

### **Tables de paiement**

• Consultez les écrans d'aide pour voir une représentation graphique des tables de paiement.

```
• Dans cette représentation graphique :
PAYTABLE = TABLE DE PAIEMENT
SUBSTITUTE = SYMBOLE DE REMPLACEMENT
DOLPHIN = DAUPHIN
SCATTER = SYMBOLE DISPERSÉ
COIN = PIÈCE
```
### **Lignes de paiement**

• Consultez les écrans d'aide pour voir une représentation graphique des lignes de paiement.

### **Règles du jeu**

- Le symbole Dauphin peut remplacer tous les symboles, à l'exception des symboles dispersés.
- Le symbole Pièce est un symbole dispersé.
- Le symbole Dauphin peut apparaître sur les cylindres 3, 4 et 5 seulement, sauf durant le jeu boni Free Games.
- Les symboles des combinaisons gagnantes doivent apparaître de gauche à droite sur des cylindres adjacents à partir du cylindre à l'extrême gauche, à l'exception des symboles dispersés.
- Les symboles dispersés faisant partie de combinaisons gagnantes peuvent apparaître n'importe où sur les cylindres.
- Tous les symboles des combinaisons gagnantes doivent apparaître sur des lignes actives, à l'exception des symboles dispersés.
- Seul le lot le plus élevé de chaque combinaison gagnante est accordé.
- Les gains sur ligne et les gains obtenus pour les combinaisons de symboles dispersés sont additionnés.
- Les gains obtenus sur des lignes actives différentes sont additionnés.
- Seul le lot le plus élevé de chaque combinaison de symbole dispersé est accordé.
- Le taux de retour théorique de ce jeu est de 94,30 %.

#### **Jeu boni Free Games**

- Trois symboles dispersés Pièce accordent dix parties gratuites.
- Durant le jeu boni Free Games, le symbole Dauphin peut apparaître uniquement sur les cylindres 2, 3 et 4.
- Durant le jeu boni Free Games, trois symboles dispersés Pièce accordent cinq parties gratuites supplémentaires.
- La mise et le nombre de lignes actives sont les mêmes que ceux de la partie ayant déclenché le jeu boni Free Games.
- Les cylindres du jeu boni Free Games sont différents de ceux des parties achetées.

## **Comment jouer**

- LINES : Lorsque cette fonctionnalité est offerte, elle permet d'augmenter ou de diminuer le nombre de lignes actives. Cliquez sur les boutons +  $\Box$  ou -  $\Box$  pour modifier le nombre de lignes actives.
- TOTAL BET : Correspond à la mise multipliée par le nombre de lignes.
- $\frac{1}{2}$  SPIN/PLAY : Cliquez sur  $\frac{1}{2}$  ou  $\frac{1}{2}$ , ou appuyez sur la barre d'espacement pour commencer une partie. Lorsque les cylindres s'immobilisent, toutes les combinaisons gagnantes apparaissant sur les lignes actives accordent le lot correspondant, indiqué dans la table de paiement.
- STOP : Lorsqu'une partie est en cours, le bouton ou est remplacé par le bouton . Cliquez sur ce bouton ou appuyez sur la barre d'espacement pour arrêter les cylindres. Appuyer sur le bouton n'a aucun effet sur le résultat de la partie.
- AUTO : Cliquez sur le bouton  $\Box$ ,  $\Box$  ou  $\Box$ , et utilisez les boutons +  $\Box$  ou  $\Box$  pour choisir le nombre de parties automatiques à jouer. Le nombre de parties automatiques restantes est affiché à l'écran. Durant une séquence de jeu automatique, le bouton  $\Box$  ou  $\Box$  est remplacé par le bouton  $\Box$ . À la fin d'une partie, utilisez ce bouton pour mettre fin à une séquence de jeu automatique.
- MAXIMUM BET : Si cette commande est offerte, cliquez sur ce bouton Max pour engager la mise maximale.
- GAME HISTORY : Cliquez sur le bouton pour consulter l'historique des parties jouées.
- RESULT : Les combinaisons gagnantes sont mises en surbrillance et leurs symboles sont animés. Le gain est affiché dans l'encadré.
- Les règles du jeu en mode démo sont identiques à celles du jeu réel.
- Il vous incombe de vérifier que vos crédits ont été correctement enregistrés avant de commencer la partie.
- Toute défectuosité annule jeux et paiements.
- Les gains sont payés conformément à la table de paiement, disponible dans les écrans d'aide du jeu.
- Toute partie en cours depuis plus de 35 jours sera annulée, et la mise correspondante sera remboursée.